# uc3m Universidad Carlos III de Madrid

Machine Vision

**Academic Year: ( 2023 / 2024 ) Review date: 29-05-2023**

**Department assigned to the subject: Systems Engineering and Automation Department**

**Coordinating teacher: ESCALERA HUESO, ARTURO DE LA**

**Type: Electives ECTS Credits : 3.0**

**Year : 1 Semester : 2**

#### **OBJECTIVES**

Artificial Vision, also known as Computer Vision, consists of the automatic analysis of images by computers to determine which objects are present in them. It is a technology widely used in industrial environments for quality control and robot guidance thanks to Machine Learning techniques. During the last ten years, Deep Learning has made its range of applications out of the industrial environment and there are currently numerous applications outside of controlled environments both industrial, for the Internet of Things or for mobile phones. It can be assured that it is Artificial Intelligence that has developed this technology.

During the course, the main algorithms that are currently being used both in the industrial field and outside it will be described, with special emphasis on deep learning and with a practical approach.

## DESCRIPTION OF CONTENTS: PROGRAMME

1.- Introduction to Computer Vision.

- 1.1. Definitions.
- 1.2. History
- 1.3. Modules
- 1.4. Human vision sense
- 1.5. Applications
- 2.- Digital images.
- 2.1. Spatial sampling, grey levels.
- 2.2. Pixels.
- 2.3. Arithmetical and logical Operations.
- 2.4. Colour.

#### 3.- Image Pre-processing.

- 3.1. Contrast
- 3.2. Noise reduction
- 3.3. Image sharpening
- 3.4 Edge detection.

#### 4.- Segmentation.

- 4.1. Thresholding and labelling.
- 4.2. Region growing.
- 4.3. Split & Merge.
- 4.4. Mean-Shift

# 5.- Morphological Transforms and object description.

- 5.1. Morphological Transforms for binary images
- 5.2. Morphological Transforms for grey level images
- 5.3. Region descriptors.
- 5.4. Shape descriptors.

# 6.- Object recognition.

- 6.1. Basic concepts.
- 6.2. Bayes classifier.
- 6.3. Clustering.

# 7. Neural Networks

- 7.1 Introduction
- 7.2 Fully-Connected Neural networks
- 7. 3 Loss function, gradient descent and retro-propagation
- 8 Convolutional Neural Networks
- 8.1 From Fully-Connected Layers to Convolutions
- 8.2 Convolutional Layers
- 8.3 Multiple Input and Multiple Output Channels
- 8.4 LeNe
- 9 Image classifiers
- 9.1 AlexNet
- 9.2 VGG
- 9.3 NiN
- 9.4 GoogLeNet
- 9.5 ResNet
- 9.5 DenseNet

10. Object detection

- 10.1 Image Augmentation
- 10.2 Fine-Tuning
- 10.3 Object Detection and Bounding Boxes
- 10.4 Multiscale Object Detection
- 10.5 R-CNNs
- 10.6 Yolo
- 10.7 Semantic Segmentation

## LEARNING ACTIVITIES AND METHODOLOGY

## Training activities

AF1: Theoretical presentations of synchronous teaching accompanied by electronic material, such as digital presentations AF4: Laboratory practices AF5: Tutorials

- AF6: Group work
- AF7: Individual student work AF8: Midterm and final exams
- 

Teaching methodology

MD1: Presentations in class of the teacher with support of computer and audiovisual media, in which the main concepts of the subject are developed and the bibliography is provided to complement the learning of the students. MD2: Critical reading of texts recommended by the teacher of the subject:

Press articles, reports, manuals and / or academic articles, either for later discussion in class, or to expand and consolidate the knowledge of the subject.

MD3: Resolution of practical cases, problems, etc. raised by the teacher individually or in groups MD5: Preparation of work and reports individually or in groups

## ASSESSMENT SYSTEM

Continuous evaluation based on:

SE1: classes activity (30%)

SE2: personal work (40%)

SE3: two test-type exams carried out during classes (30%)

In the extraordinary call, the evaluation will be based on: SE3: a written exam.

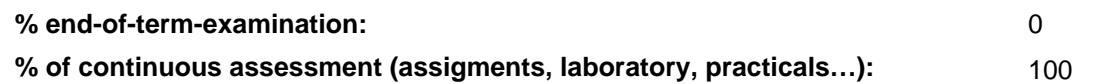

#### BASIC BIBLIOGRAPHY

- Arturo de la Escalera Visión por computador: fundamentos y métodos, Prentice Hall, 2001
- Ian Goodfellow and Yoshua Bengio and Aaron Courville Deep Learning, MIT Press, 2016

# BASIC ELECTRONIC RESOURCES

- . CONCEPTOS Y METODOS EN VISIÓN POR COMPUTADOR:
- <http://intranet.ceautomatica.es/sites/default/files/upload/8/files/ConceptosyMetodosenVxC.pdf>
- Ian Goodfellow and Yoshua Bengio and Aaron Courville . Deep Learning: <http://www.deeplearningbook.org>